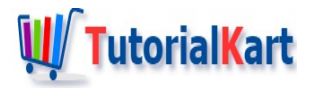

# Bash – Check if variable is set

## **Bash – Check if variable is set**

To check if a variable is set in Bash Scripting, use-v var or-z \${var} as an expression with if command.

This checking of whether a variable is already set or not, is helpful when you have multiple script files, and the functionality of a script file depends on the variables set in the previously run scripts, etc.

In this tutorial, we shall learn the syntax and usage of the above mentioned expressions with examples.

## **Syntax**

Following is the syntax of boolean expressions which check if the variable is set:

```
[[ -v variableName ]]
```
[[ -z variableName ]]

The boolean expression returns true if the variable is set and false if the variable is not set.

## Example 1 – Check if Variable is Set using -v

In this example, we use  $[[ -v variab]$  above  $]]$  boolean expression to check if variables a and b are set with the help of **[bash](https://www.tutorialkart.com/bash-shell-scripting/bash-if-else/) if else** statement.

### Bash Script File

```
#!/bin/bash
a=10
# a: variable is set
if [[ -v a ]];
then
    echo "variable named a is already set"
else
    echo "variable a is not set"
fi
```

```
# b: variable is not set
if [[ -v b ]];
then
    echo "variable named b is already set"
else
    echo "variable b is not set"
fi
```
#### **Output**

**fi**

```
~/workspace/bash$ ./bash-if-variable-is-set-example
variable named a is already set
variable b is not set
```
Variable  $a$  is defined and assigned a value of 10 and hence is set. For variable  $b$ , we have not defined it by assigning a value. So, we got the result that variable  $\overrightarrow{b}$  is not set.

## Example 2 – Check if Variable is Set using -z

In this example, we use  $\begin{bmatrix} 1 & -z & 5 \{ variantableName\} & 1 \end{bmatrix}$  boolean expression to check if variables a and b are set with the help of **[bash](https://www.tutorialkart.com/bash-shell-scripting/bash-if-else/) if else** statement.

#### Bash Script File

```
#!/bin/bash
a=10
# a: variable is set
if [[ -z ${a} ]];
then
    echo "variable a is not set"
else
    echo "variable named a is already set"
fi
# b: variable is not set
if [[ -z ${b} ]];
then
    echo "variable b is not set"
else
    echo "variable named b is already set"
fi
```
#### **Output**

```
~/workspace/bash$ ./bash-if-variable-is-set-example
variable named a is already set
variable b is not set
```
## **Conclusion**

In this Bash [Tutorial](https://www.tutorialkart.com/bash-shell-scripting/bash-tutorial/), we have learnt to check if a variable is set or not using [[ -v variableName ]] or [[ -z \${variableName} ]], with the help of example Bash scripts.

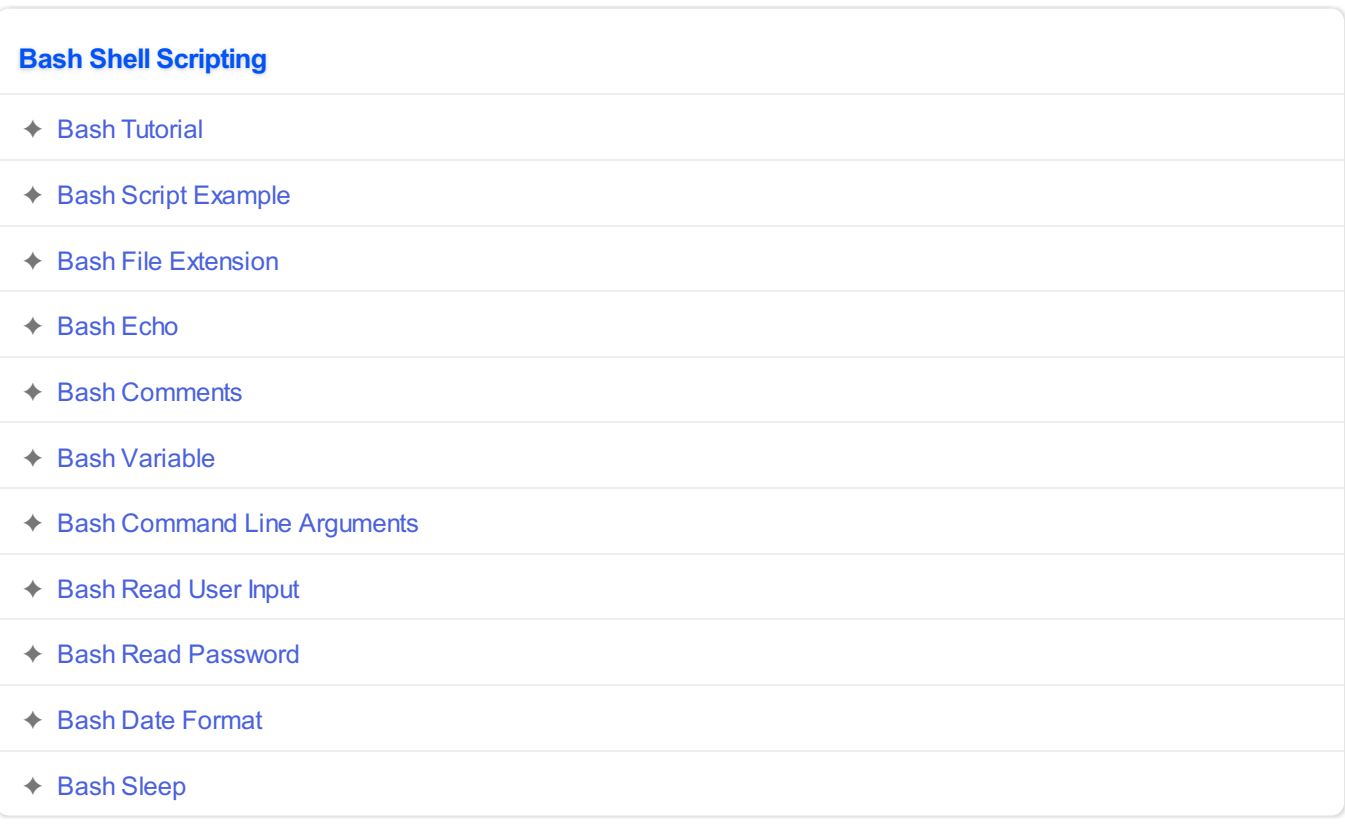

## **Operators**

✦ Bash Arithmetic [Operators](https://www.tutorialkart.com/bash-shell-scripting/bash-arithmetic-operators/)

## **Conditional Statements**

- ✦ [Bash](https://www.tutorialkart.com/bash-shell-scripting/bash-if/) If
- ✦ [Bash](https://www.tutorialkart.com/bash-shell-scripting/bash-if-else/) If Else
- ✦ [Bash](https://www.tutorialkart.com/bash-shell-scripting/bash-else-if/) Else If
- ✦ Bash [Case](https://www.tutorialkart.com/bash-shell-scripting/bash-case/)

## **Loops**

- ✦ [Bash](https://www.tutorialkart.com/bash-shell-scripting/bash-for-loop/) For Loop
- ✦ Bash [While](https://www.tutorialkart.com/bash-shell-scripting/bash-while-loop/) Loop
- ✦ [Bash](https://www.tutorialkart.com/bash-shell-scripting/bash-until-loop-statement/) Until Loop

## **Strings**

- ✦ Bash String [Manipulation](https://www.tutorialkart.com/bash-shell-scripting/bash-string-manipulation-examples/) Examples
- ✦ Bash String [Length](https://www.tutorialkart.com/bash-shell-scripting/bash-string-length/)
- ✦ Bash If String [Equals](https://www.tutorialkart.com/bash-shell-scripting/bash-strings-equal/)
- ✦ Bash Split [String](https://www.tutorialkart.com/bash-shell-scripting/bash-split-string/)
- ✦ Bash [SubString](https://www.tutorialkart.com/bash-shell-scripting/bash-substring/)
- ✦ Bash [Concatenate](https://www.tutorialkart.com/bash-shell-scripting/bash-concatenate-strings/) String
- ✦ Bash [Concatenate](https://www.tutorialkart.com/bash-shell-scripting/concatenate-variables-to-strings/) Variables to Strings

## **Functions**

- ✦ Bash [Function](https://www.tutorialkart.com/bash-shell-scripting/bash-functions/)
- ✦ [BashOverride](https://www.tutorialkart.com/bash-shell-scripting/bash-override-commands/) Buitlin Commands

## **Arrays**

✦ Bash [Array](https://www.tutorialkart.com/bash-shell-scripting/bash-array/)

# **Files** ✦ [Bash](https://www.tutorialkart.com/bash-shell-scripting/write-output-of-bash-command-to-log-file-example/) Write to File ✦ Bash [Read](https://www.tutorialkart.com/bash-shell-scripting/bash-read-file-examples/) File ◆ Bash [Read](https://www.tutorialkart.com/bash-shell-scripting/bash-read-file-line-by-line-example/) File line by line ✦ Bash If File [Exists](https://www.tutorialkart.com/bash-shell-scripting/bash-script-to-check-if-file-exists/) ✦ Bash If File is [Directory](https://www.tutorialkart.com/bash-shell-scripting/bash-check-if-file-is-directory/) ✦ Bash If File is [Readable](https://www.tutorialkart.com/bash-shell-scripting/bash-check-if-file-is-readable/) **Bash Others**

➩ **Bash Check if [variable](https://www.tutorialkart.com/bash-shell-scripting/check-if-variable-is-set/) is set**